# CS143: Basic SQL Query

# Book Chapters

(5th) Chapter 3.1, 3.3-4, 3.7

- (6th) Chapter 3.1, 3.3-5, 3.8
- (7th) Chapter 3.1, 3.3-5, 3.8

# Things to Learn

- Basic SELECT query
- SQL set operator
- Subqueries

# SQL

- Structured Query Language
- The standard language for all commericial RDBMS
- SQL has many aspects
	- DDL: schema definition, constraints, index, . . .
	- DML: query, update, . . .
	- triggers, transaction, authorization, . . .
- In this lecture, we cover the DML aspect of SQL
	- How to query and modify exsiting databases
- SQL and DBMS
	- SQL is high-level description of user's query
		- \* No concrete procedure for query execution is given
	- The beauty and success of DBMS
		- \* The system understands the query and find the best way possible to execute it automatically

# Example to Use in the Class

- School information
	- Student(sid, name, age, GPA, address, . . . )
	- Class(dept, cnum, sec, unit, title, instructor, . . . )
	- Enroll(sid, dept, cnum, sec)

### Basic SELECT statement

Query 1: Find the titles and instructors of all CS courses

### Semantics

- Interpret and write FROM  $\rightarrow$  WHERE  $\rightarrow$  SELECT
	- \* FROM: the list of tables to look up
	- \* WHERE: conditions to meet
	- \* SELECT: the attributes to return
- Conceptual execution (table cursor diagram)

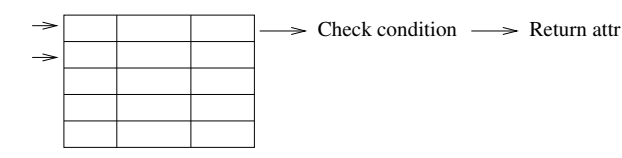

### General SQL statement

- $\bullet$  SELECT A1, ..., An FROM R1, ..., Rm WHERE C  $\equiv \pi_{A_1,...,A_n}(\sigma_C(R_1 \times \cdots \times R_m))$
- SELECT \*: all attributes
- SELECT is "projection" not "selection": can be confusing
- SQL does not remove duplicates: Major difference between SQL and relational algebra
	- More examples will follow

#### SQL join

Query 2: Find the names and GPAs of all students taking CS classes

#### – Conceptually WHERE R, S

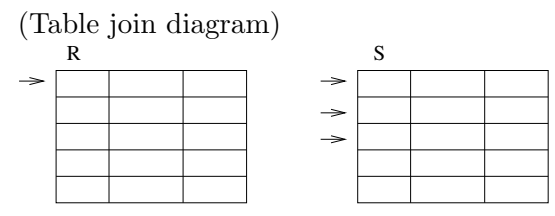

– For every pair of tuples from R and S, we check condition and produce output

#### Notes:

- S, E: tutple variable
	- \* renaming operator
	- \* We can consider that S and E are variables that bind to every pair of tuples
- Attribues can also be renamed
	- \* GPA (AS) grade
- DISTINCT: remove duplicates in the results

#### WHERE conditions

Query 3: All student names and GPAs who live on Wilshire

– %: any length (0–∞) string : one character '%Wilshire%': Any string containing Wilshire

Q: What does  $\cdot \cdot \cdot$  %' mean?

Other useful string functions: UPPER(), LOWER(), CONCAT(), ...

# Set operators

- ∩: INTERSECT, ∪: UNION, −: EXCEPT
- Can be applied to the result of SELECT statements or to relations
- Query 4: All names of students and instructors

### Important points to note

- Set operators should have the same schema for operands
	- \* In practice, it is okay to have just compatible types
- Set operators follow set semantics and remove duplicates
	- \* Set semantics is well understood for set operations. Not many people know bag semantics.
	- \* Efficiency
- To keep duplicates, use UNION ALL, INSERSECT ALL, EXCEPT ALL
- Query 5: Find ids of all students who are not taking any CS courses.

- MySQL support:
	- Standard MySQL does not support INTERSECT or EXCEPT.
	- MariaDB v10.3 introduced supports for INTERSECT and EXCEPT.

### Subqueries

- SELECT statement may appear in WHERE clause
	- Treated the same as regular relations
	- If the result is one-attribute one-tuple relation, the result can be used like a 'value'

#### Scalar-value subqueries

Query 6: Find the student ids who live at the same addr as the student with id 301

• Q: Can we rewrite it without subquery?

### • Notes:

- There is a whole theory about whether/how to rewite a subquery to non-subquery SQL
- The basic result is we can rewrite subqueries as long as we do not have negation.
- With negation, we need EXCEPT
- One of the reasons why relational model has been so successful
	- \* Because it is easy to understand and model, we can design and prove elegant theorems.
	- \* Many efficient and provable algorithms.

#### Set membership (IN, NOT IN)

Query 7: Find all student names who take CS classes.

Idea: Find the set of sids that take CS classes first. Then check whether any student's id belong to that set or not.

- IN is a set membership operator
	- \* (a IN R) is TRUE if a appears in R

Q: Can we write the same query without subqueries?

Q: Are the above two queries equivalent?

Q: Why we care about duplicates so much?

Query 8: Find the names of students who take no CS classes

Q: Can we rewrite it without subqueries?

Set comparison operator (> ALL, < SOME, ...)

Query 9: Find the ids of students whose GPA is greater than all students of age 18 or less

– ALL is the universial quantifier ∀

• Query 10: Find the IDs of students whose GPA is better than at least one other student of age  $\leq 18$ 

– SOME is the existential quantifier ∃

Other Set comparison operators:  $>$  ALL,  $\leq$  SOME, = SOME, ..., etc.

 $-$  (<> ALL)  $\equiv$  (NOT IN), (= SOME)  $\equiv$  IN

#### Correlated subqueries

• Query 11: Find the names of the students who take any class

- EXISTS: WHERE EXISTS(SELECT ... FROM ... WHERE)
	- \* True if SELECT .. FROM .. WHERE returns at least one tuple

#### – Correlated subquery interpretation:

- \* Outer query looks at one tuple at a time and binds the tuple to S
- \* For each S, we execute the inner query and check the condition
- \* This is just interpretation. DBMS executes it more efficiently but get the same result (but not necessarily MySQL).

#### Subqueries in FROM clause

- Can be used like a regular relation
- Example: SELECT name FROM (SELECT name, age FROM Student) S WHERE age > 17
	- A subquery inside FROM MUST be renamed
	- Student names with age  $> 17$

#### Common Table Expression

- $\bullet$  Introduced in SQL1999
- Similar to subqueries in FROM, but makes it easier to reuse query results
- Syntax: WITH alias AS (query) SELECT ...
- Example: WITH S AS (SELECT name, age FROM Student) SELECT name FROM S WHERE age > 17
- Q: Do subqueries make SQL more expressive than relational algebra?